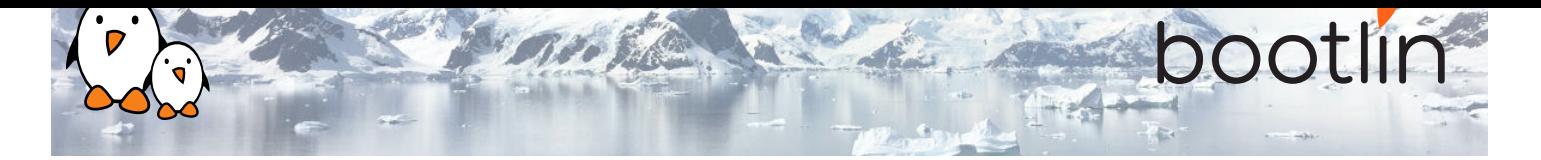

# Formation Comprendre la stack audio sous Linux embarqué

Séminaire en ligne, 4 sessions de 4 hours Dernière mise à jour : 20 May 2024

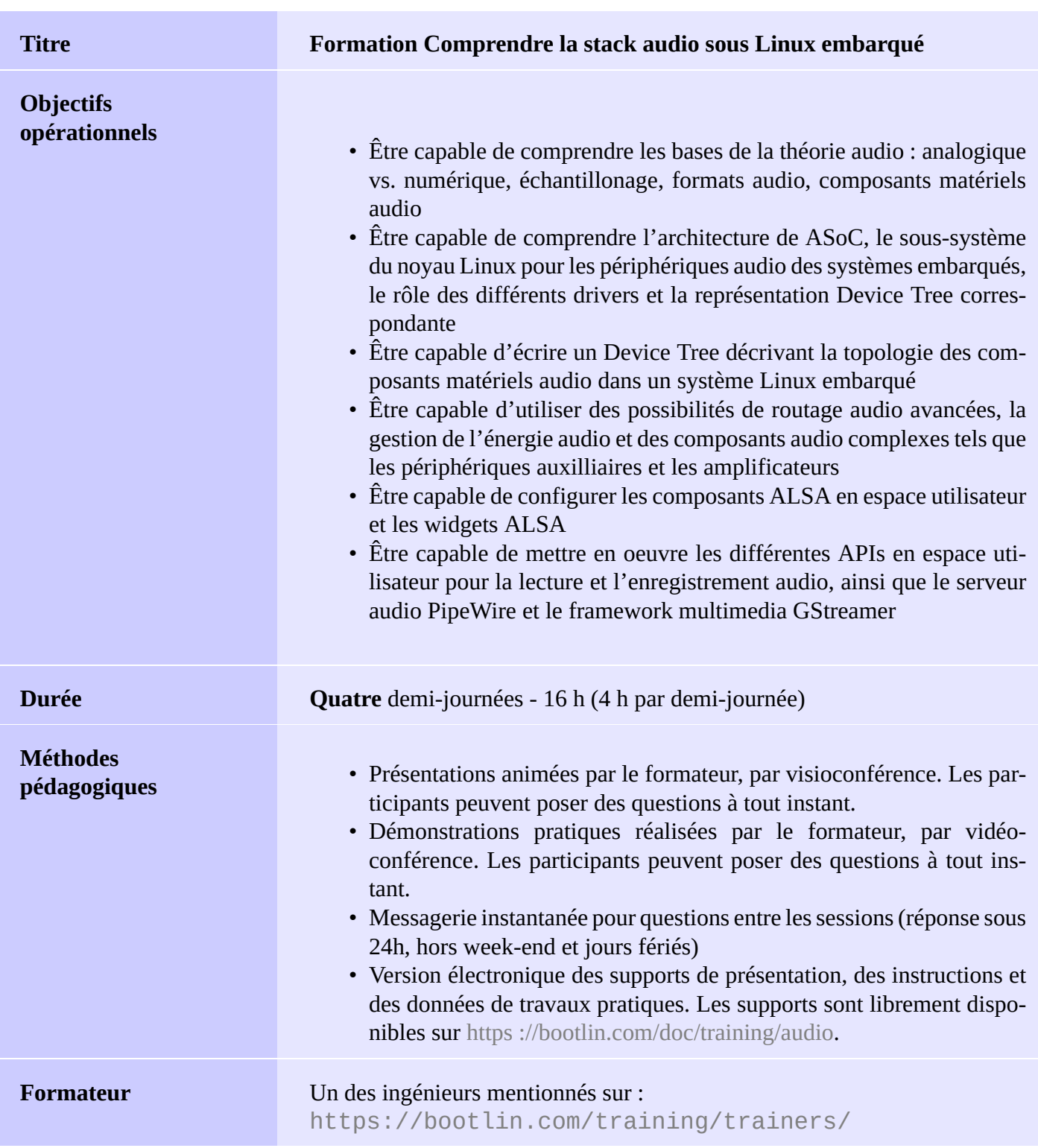

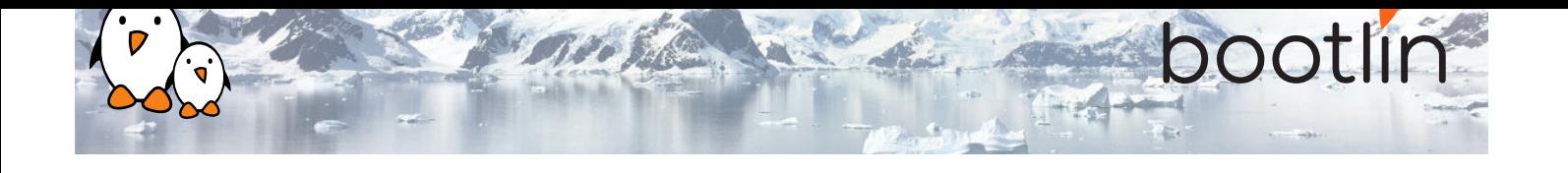

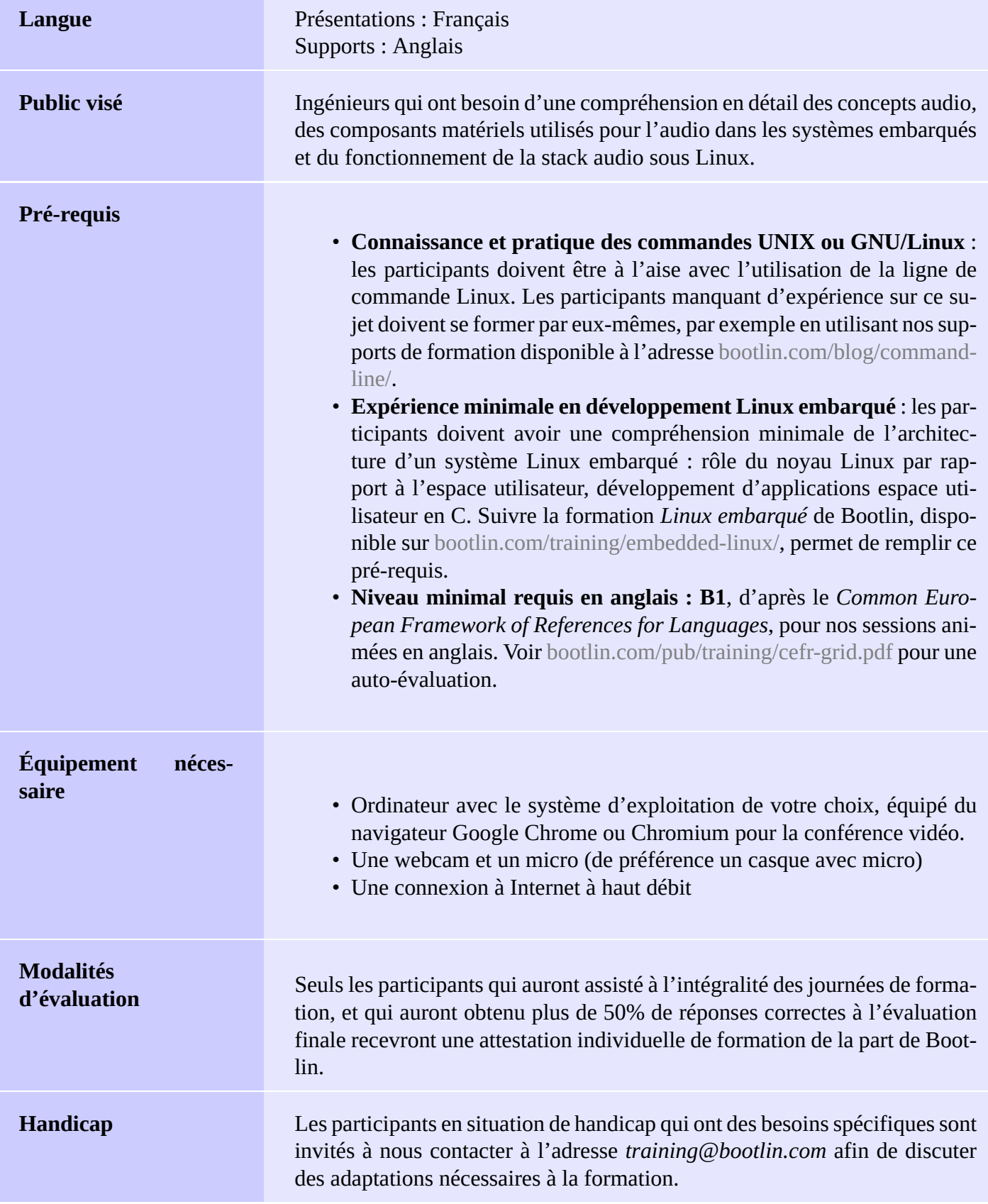

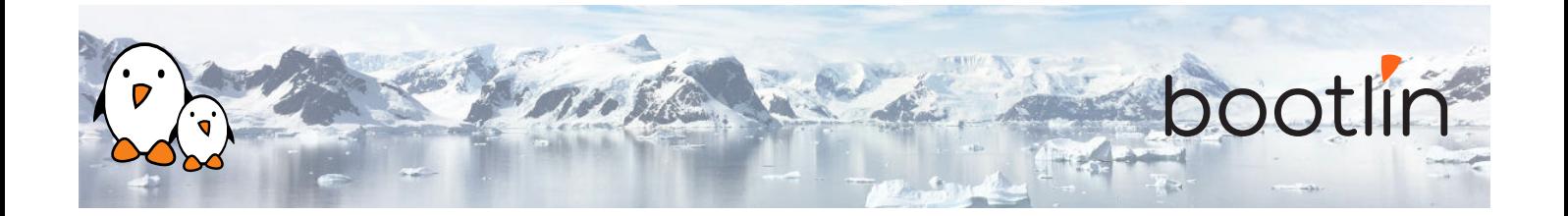

## **1 ère demi-journée**

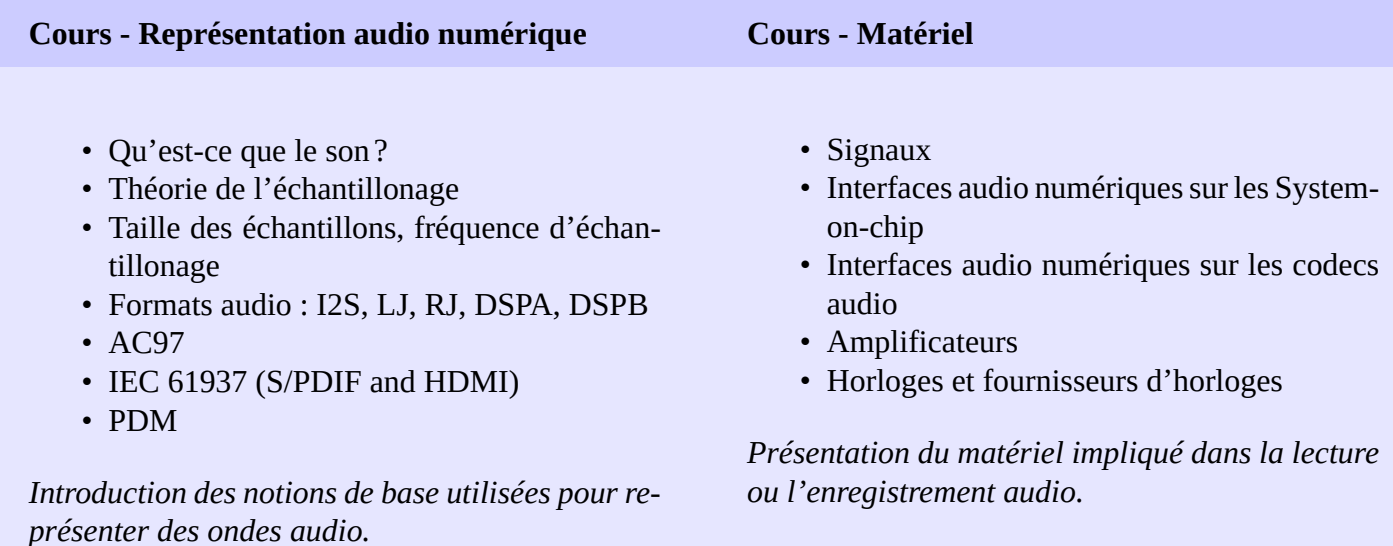

#### **Cours - Le sous-système ASoC du noyau Linux**

- ASoC : le sous-système ALSA pour les System-on-chip dans le noyau Linux
- Description des cartes audio dans le Device Tree : *audio-graph-card*, *simple-audio-card*
- Drivers dans le noyau Linux pour les cartes audio
- Drivers dans le noyau Linux pour les codecs audio
- Contrôles audio dans le kernel
- Drivers dans le noyau Linux pour les interfaces audio des System-on-chip

*Introduction au sous-système du noyau Linux pour la gestion audio dans les systèmes embarqués.*

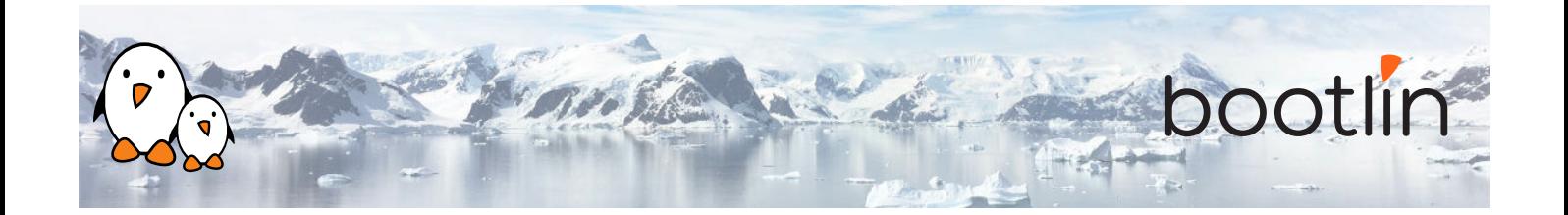

### **2 ème demi-journée**

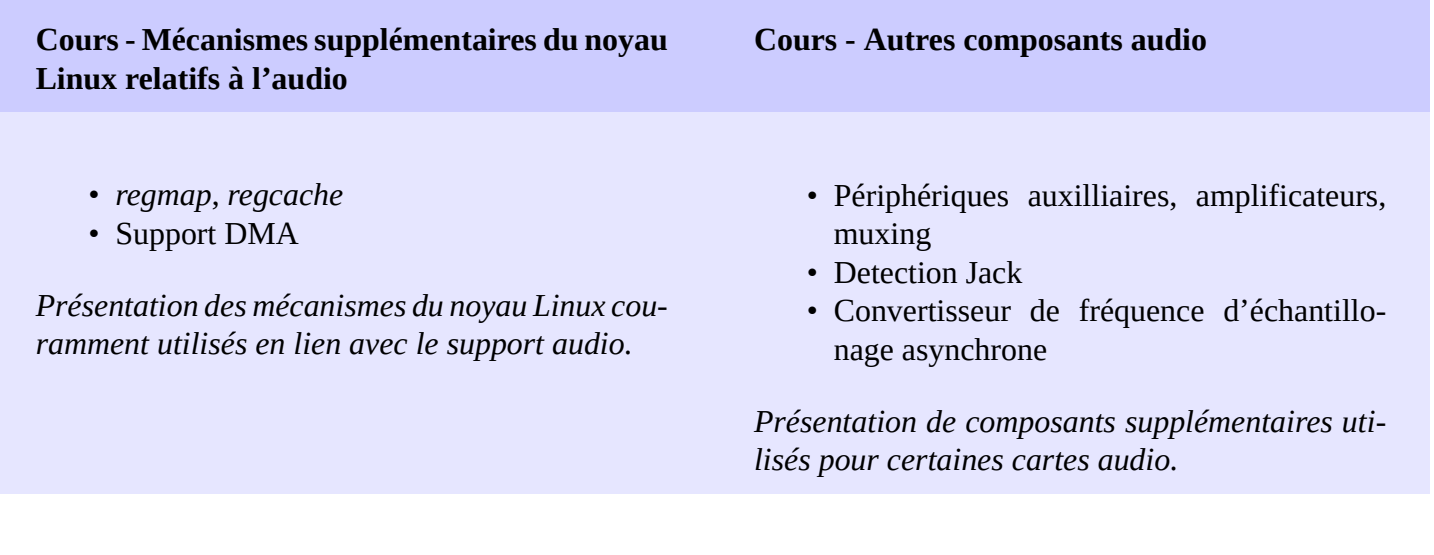

### **Cours - Routage**

- Routage de flux audio
- DAPM : *Dynamic Audio Power Management*

*Présentation du routage audio et de la gestion d'énergie pour l'audio.*

### **3 ème demi-journée**

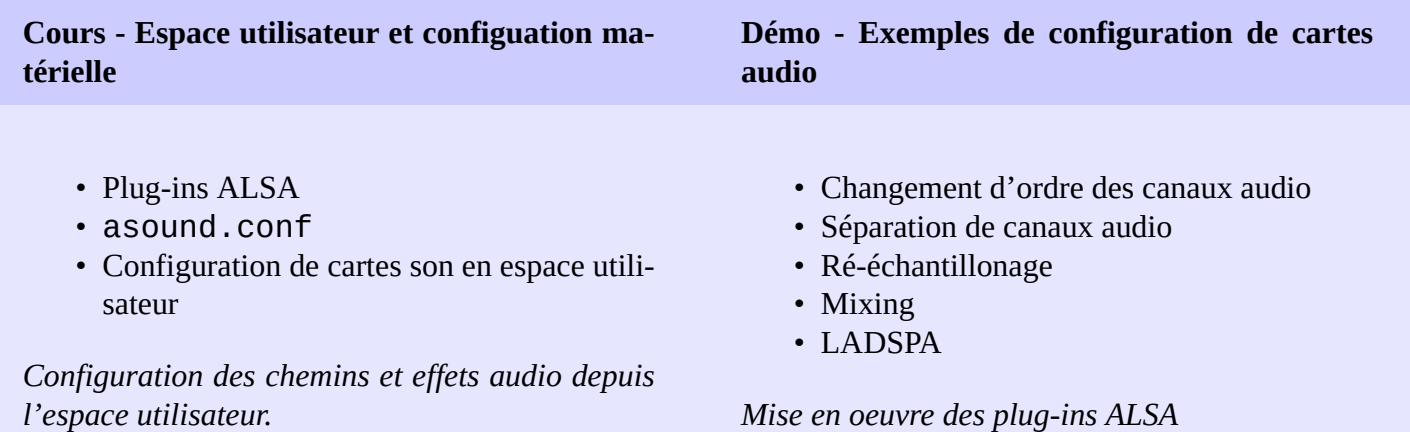

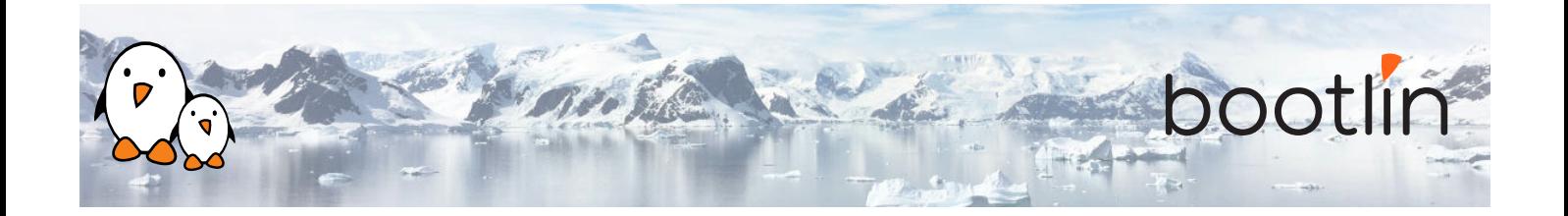

#### **Cours - Espace utilisateur et configuration des contrôles audio**

#### **Démo - Configuration des contrôles**

- *amixer*
- *alsamixer*
- API en espace utilisateur
- Sauvegarde de l'état des contrôles : *alsactl*, asound.state

*Configuration des chemins et effets audio depuis l'espace utilisateur.*

- Démonstration de *alsamixer*
- Exemples de fichiers asound.state
- Application custom

*Configuration des contrôles de cartes audio.*

#### **Cours - Espace utilisateur : lecture et enregistrement audio**

• API de ALSA en espace utilisateur

*Lecture et enregistrement de samples audio*

### **4 ème demi-journée**

**Cours - Résolution de problèmes Démo - Résolution de problèmes** • Résolution de problèmes courants • *vizdapm* • Exemples de problèmes courants et leur résolution.

*Présentation de la résolution de problèmes courants.*

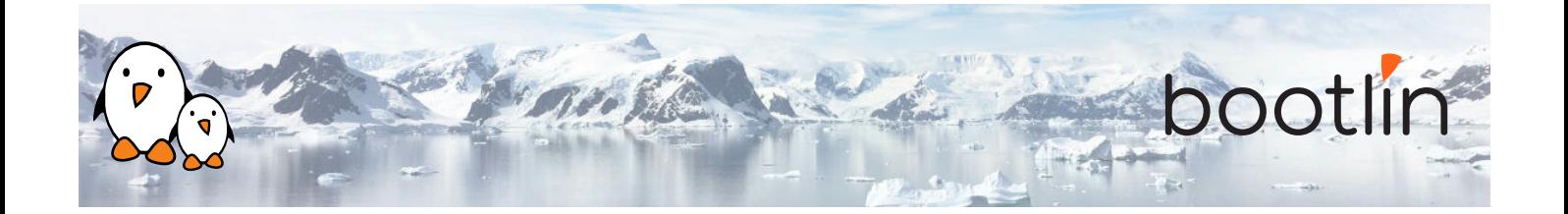

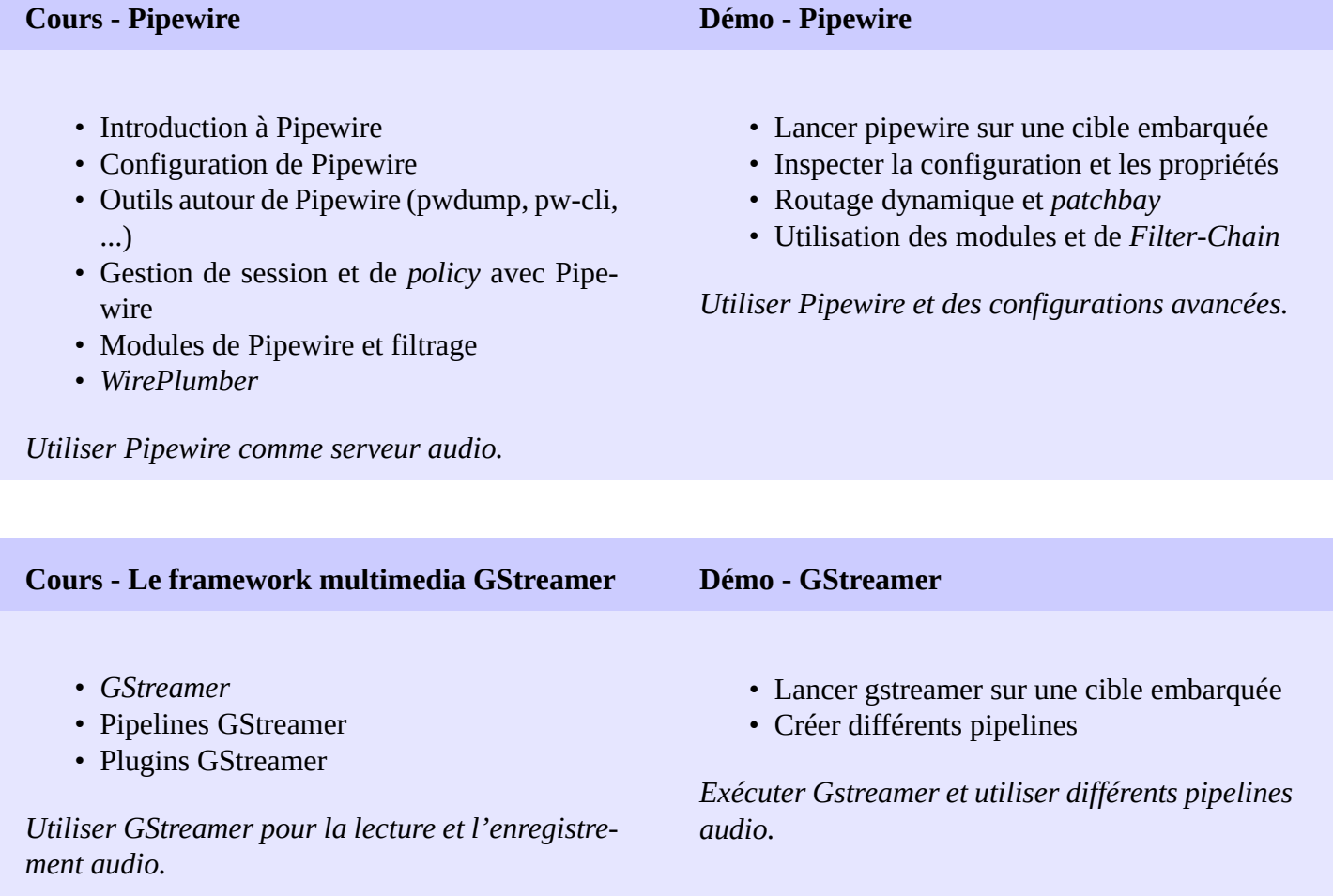